# **TOSA POWERPOINT -** *niveau opérationnel*

### *Programme version : janvier 2024*

*Centre de formation agréé TOSA Prise en charge tout ou partie selon votre OPCO*

**Durée de la formation** 2 jours En présentiel ou à distance Soit 14 heures

**Public visé** Salariés d'entreprise Gérants, TNS tout public via le CPF.

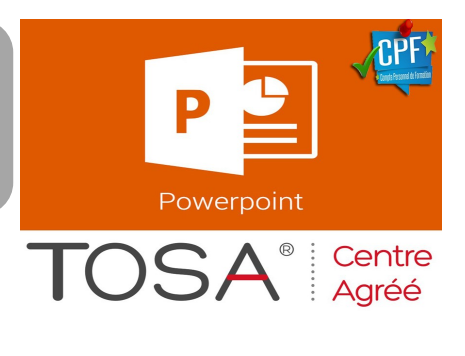

**Pré-requis** Avoir le niveau basique du logiciel de présentation

## **OBJECTIFS**

Acquérir le niveau opérationnel du logiciel de Pré-A-O

Créer rapidement et efficacement des présentations professionnelles intégrant du texte et des illustrations (images, schémas, tableaux, graphiques)

## **MODALITÉS & CONDITIONS D'ACCÈS**

- Tests de niveau d'entrée TOSA ou équivalent
- Bulletin d'Inscription auprès du centre de formation

## **ÉVALUATION**

- Évaluations formatives : évaluations en cours de formation
- Évaluation sommative : passage de la certification TOSA POWERPOINT (en option)
- A l'issu de la formation : délivrance de la certification (selon le niveau obtenu) en option ou attestation de formation

## **DATES & LIEU DE FORMATION**

• Plusieurs sessions tout au long de l'année Calendrier sur le site Internet

www.emeraude-formation.com

- Lieu : Bordeaux (123 cours Balguerie Stuttenberg)
- Formation à distance :séquences de 2 à 3 heures

*Nombre de stagiaires par session : 2 à 8 Participants*

**PROGRAMME**

#### **ENVIRONNEMENT ET METHODES**

- Utiliser une présentation Powerpoint
- Environnement, méthodes et diaporama
- Navigation aisée dans Powerpoint
- Options d'enregistrement et d'impression des documents
- Options simples du diaporama

#### **GESTION DU TEXTE**

- Saisir du texte dans les espaces réservés
- Mise en forme basique du texte
- Insérer un tableau simple
- Améliorer la mise en forme d'un texte et des zones de texte
- Rechercher et réviser un texte
- Gérer un tableau

#### **GESTION DES OBJETS**

- Insérer et mettre en Forme des objets graphiques
- Appliquer des animations simples
- Insérer et mettre en forme des objets graphiques
- Appliquer des animations simples

## **THÈMES ET MODÈLES**

- Utiliser les options de thèmes
- Appliquer un thème
- Utiliser les options de thèmes

Emeraude Formation

123 cours Balguerie Stuttenberg – 33300 BORDEAUX

05 56 50 53 46

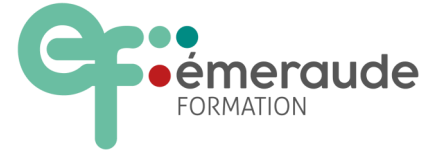

SARL au capital de 8000 € RCS BORDEAUX B 439 764 123 N° Siret 439 761 123 00041 Code NAF 8559A Organisme de formation N° 72330586033